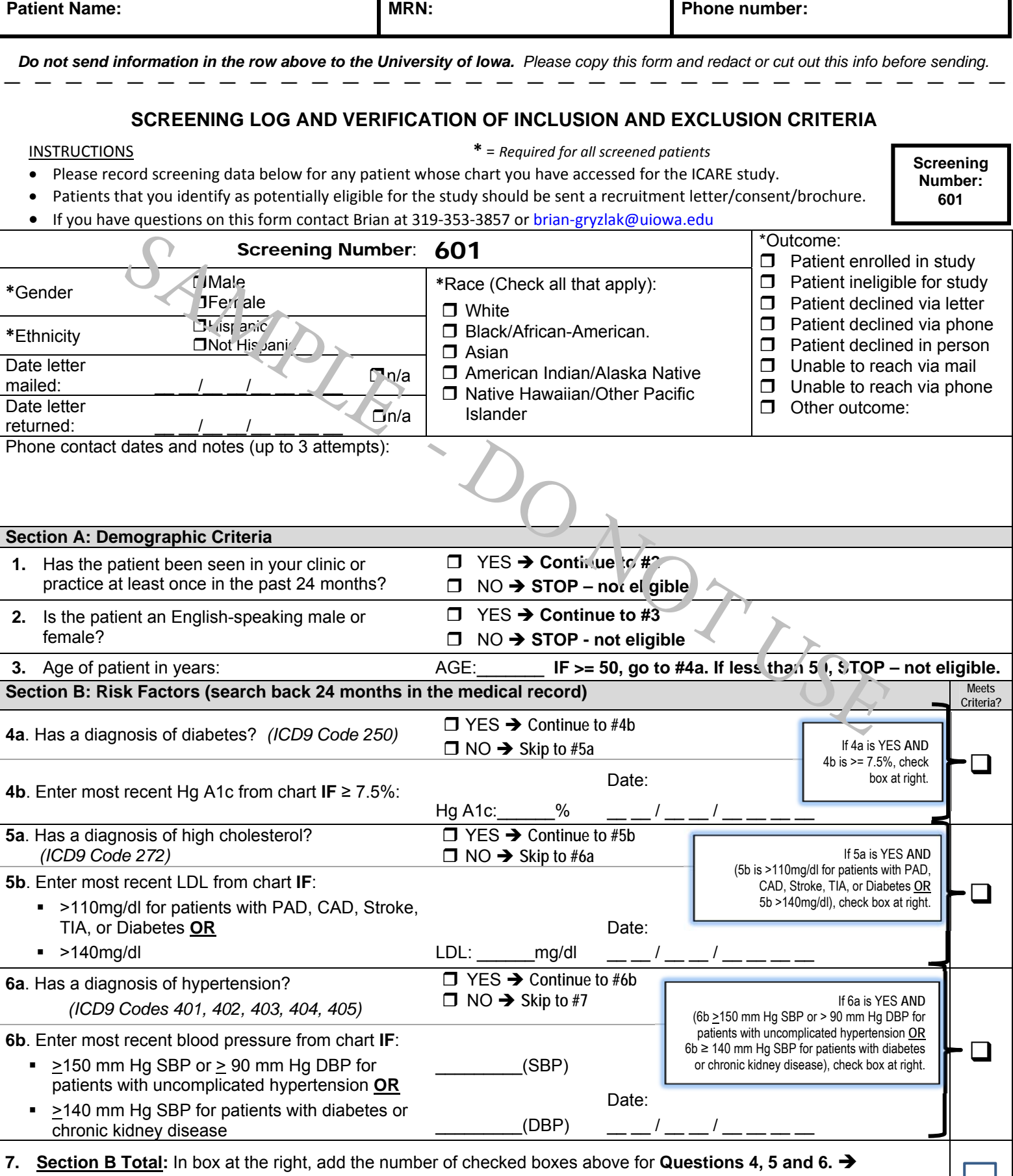

**If 1 or more, CONTINUE to Section C. If 0, STOP - not eligible.**

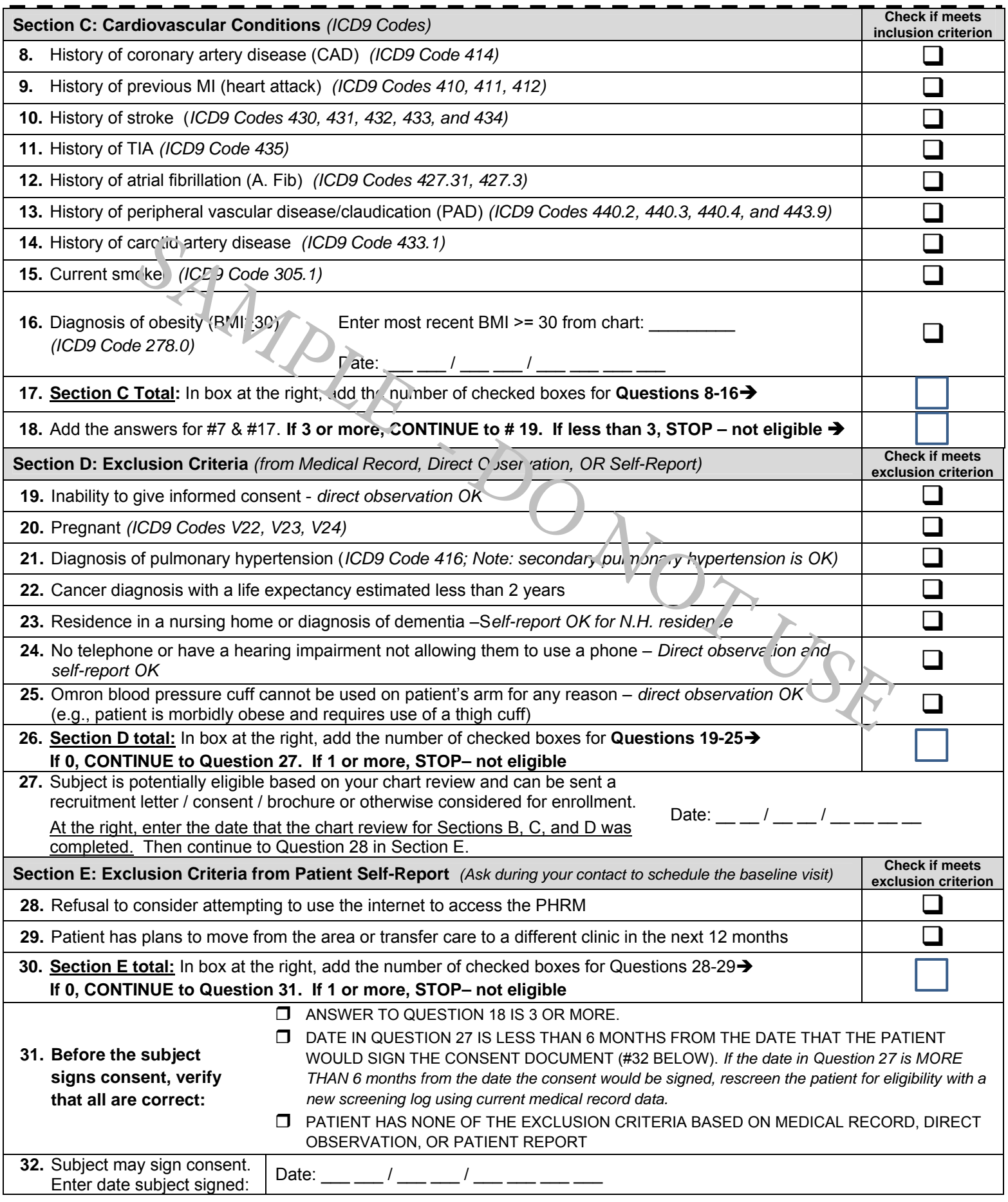

**IF PATIENT WAS ENROLLED** in the study (signed consent), file a copy of this form in the patient's study folder. *v.5/21/15 Site: 10 Screening Number 601* **IF PATIENT WAS NOT ELIGIBLE or NOT ENROLLED IN THE STUDY**, send a copy of this form via fax, mail or email to the U lowa and file in "Eligibility Failure" folder.